# اسپكتروفتومتر پلاسما جفت شده القايي ICP مدل Avio200

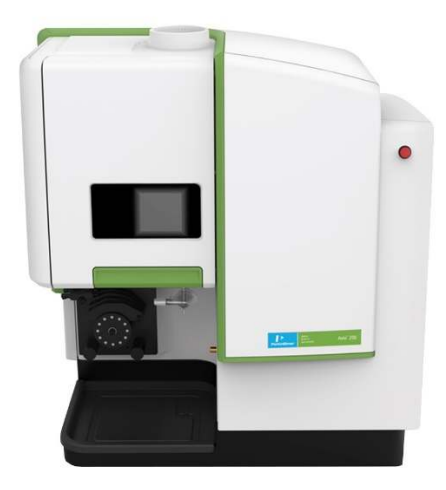

اسپكتروفتومتر پلاسما جفت شده القايي ICP مدل Avio200 ساخت شركت PerkinElmer يك اسپكتروفتومتر هم زمان واقعي، دوگانه و یک ICP-OES جمع و جور است. اسپکترومتر پلاسما جفت شده القایی هم زمان ICP-OES مدل Avio200 از پلاسما عمودی بهره می برد و برای رسیدن به حتی سخت ترین نمونه ها، نمونه های ماتریس بالا بدون رقت، تولید، بهره وری و بازده سریعتر سرمایه گذاری طراحی شده است.

### ارزش عملکرد و سهولت استفاده در یک بسته فشرده

اسپكتروفتومتر پلاسما جفت شده القايي ICP مدل Avio200 قادر است سخت ترين نمونه ها با ماتريس بالا بدون رقيق شدن را تجزیه و تحلیل کند. اسپکترومتر پلاسما جفت شده القایی ICP-OES مدل Avio200 سطح کاملا جدیدی از عملکرد و سازگاری را به ارمغان می آورد. علاوه بر این، اسپکتروسکوپی پلاسما جفت شده القایی ICP مدل Avio200 با عملکرد بی نظیر و استفاده آسان همراه است. ویژگی های سخت افزاری منحصر به فرد و نرم افزار قابل رویت اسپکتروفتومتر پلاسما کوپل شده القایی ICP مدل Avio200 برای اندازه گیری چندگانه به آسانی برای آنالیز ترکیب می شود. PerkinElmer کوچکترین ICP موجود در بازار با عملکرد کارآمد، اطلاعات قابل قبول و هزینه کم برای خریداران را ارائه می دهد.

- كمترين مصرف آركون در ميان محصولات اسيكتروفتومتر يلاسما جفت شده القايي ICP
- سريعترين راه اندازي در ميان محصولات اسپكترومتر پلاسما جفت شده القايي ICP (طيف سنج آماده در چند دقيقه)
	- حساسيت فوق العاده و كيفيت تصوير براي تمام عناصر مورد نظر
	- محدوده خطی گسترده با تکنولوژی قابل مشاهده و پایداری قابل اطمینان
		- اسپکتروسکوپی پلاسمای جفت شده القایی  $\text{ICP}$  مقرون به صرفه  $\bullet$
- $\bullet$  اسپکتروفتومتر پلاسما جفت شده القایی ICP مدل Avio200 همه آن چه که شما در ICP جستجو می کنید را فراهم  $\bullet$ می اورد.

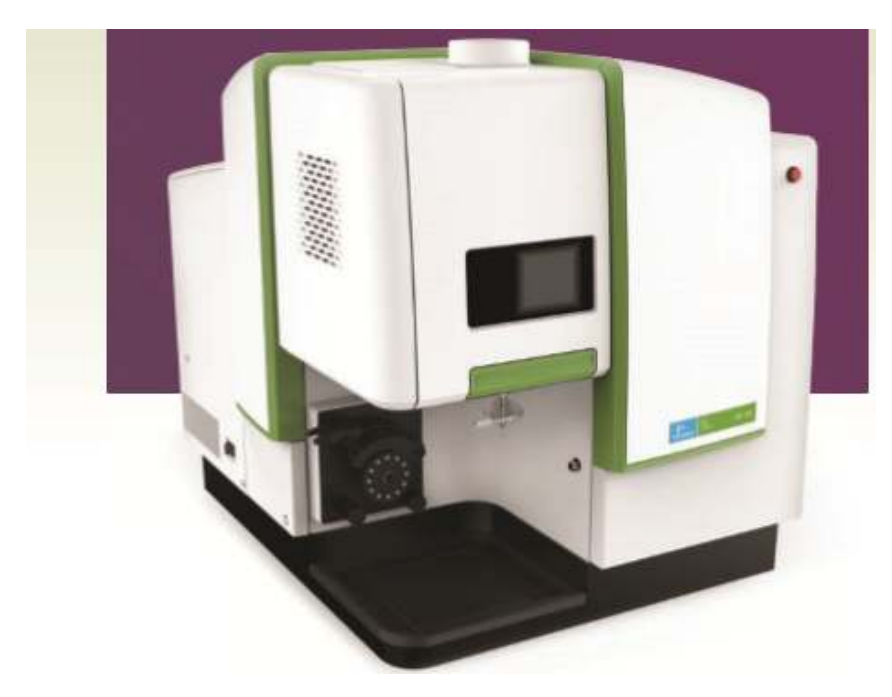

اسپكتروفتومتر پلاسما جفت شده القايي ICP-OES مدل Avio200

اسپکتروفتومتر پلاسمای جفت شده القایی  ${\rm ICP}$  مدل  ${\rm Avi}$ 02 طراحی شده برای رویارویی با چالش برانگیزترین نیازهای مشتری که به کاربران اجازه می دهد تا نمونه های بیشتری را بطور موثرتر نسبت به گذشته با مجموعه ای از ویژگی های منحصر به فرد و اختصاصي آناليز كند.

### ويژگي هاي اسپكتروفتومتر پلاسماي جفت شده القايي ICP مدل Avio200

● كاهش هزينه ها براي خريداران اسپكتروفتومتر پلاسما جفت شده القايي ICP مدل Avio200

فن آوري پلاسما Flat Plate اسپكترومتر پلاسما جفت شده القايي ICP-OES مدل matrix-tolerant ، Avio200 يلاسما را با استفاده از نیمی از میزان آرگون سیستم های دیگر تولید می کند و ارائه می دهد.

- بازگشت سريع تر سرمايه
- به روز رسانی و بهره وری برتر با حذف نیاز به خنک کننده و تعمیر و نگهداری همراه با سیم پیچ های متداول
- به علاوه، برای افزایش راندمان، ویژگی تثبیت طول موج دینامیک PerkinElmer با تجزیه و تحلیل در عرض چند دقیقه، به شما این امکان را می دهد که در هنگام استفاده مجدد دستگاه را آزادانه خاموش کنید.

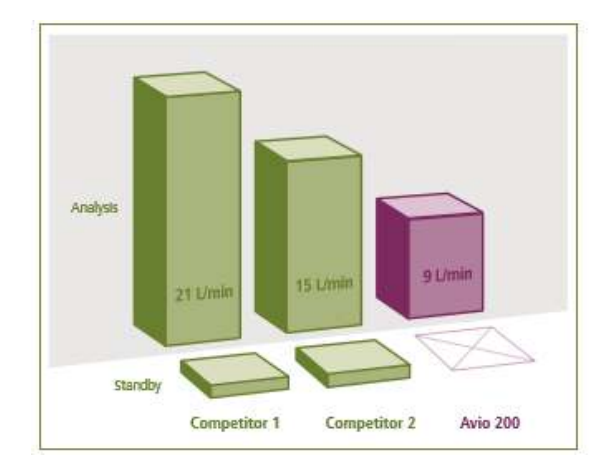

اسپكتروفتومتر پلاسما جفت شده القايي ICP-OES مدل Avio200 با جريان پلاسما 8 ليتر بر دقيقه و جريان گاز آرگون 9 ليتر در دقيقه عمل مي كند، در مقایسه با 21 لیتر در دقیقه مورد نیاز سیستم های دیگر.

• قابليت مشاهده دوگانه در پلاسما كوپل شده القايي ICP-OES مدل Avio200

بر خلاف سیستم های عمودی مشاهده دوگانه پلاسما کوپل شده القایی ${\rm ICP}$  که عملکرد سازش در دو حالت محوری و شعاعی قابل مشاهده است ، توانايي دوگانه سيستم اسپكتروفتومترپلاسماي جفت شده القايي ICP مدل Avio200 هر طول موج را بدون هیچگونه حساسیت و کاهش نوری اندازه گیری می کند.

عناصری با طول موج های کمتر از 500 نانومتر و یا طول موج های کمتر از 200 نانومتر می توانند با اطمینان کامل، بدون توجه به غلظت اندازه گیری شوند.

طراحی منحصر به فرد دوگانه سیستم اسپکتروسکویی پلاسما کوپل شده القایی ICP-OES دارای یک برد دینامیکی خطی گسترده است که قادر است موارد زیر را انجام دهد:

- به حداقل رساندن آماده سازی و رقیق سازی نمونه
- خلظت های بالا و پایین در یک زمان اندازه گیری می شود.
	- کنترل کیفیت بهتر و نتایج دقیق تر
		- تكرار كمتر

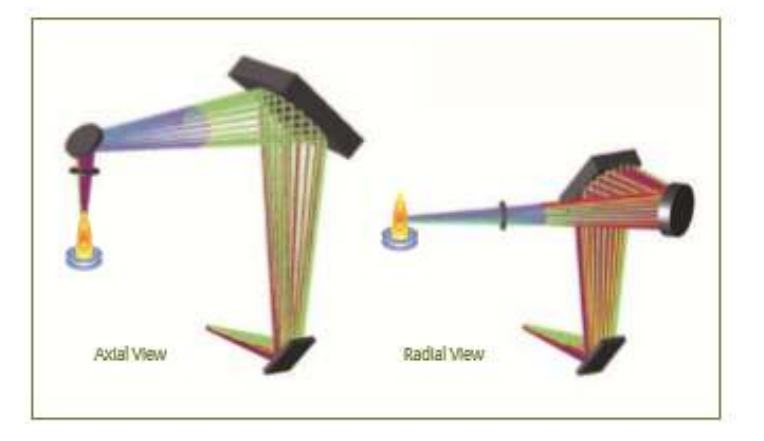

سیستم منحصر به فرد عمودی Dual View سیستم Avio وسیع ترین محدوده کاری و محدودیت های تشخیص عالی را تضمین می کند.

• یکپارچه سازی پلاسما قابل مشاهده با دوربین موجود در در پلاسما کوپل شده القایی ICP-OES مدل Avio200

د, اسیکترومتر پلاسما جفت شده القایی ICP-OES مدل Avio200 ساده سازی روش پیشرفته و سادگی نظارت بر پلاسما از راه دور با فن آوريPlasmaCam امكان پذير است.

برای اولین بار در صنعت، دوربین رنگی به شما این امکان را می دهد که :

- پلاسما را در زمان واقعی مشاهده کنید.
	- تشخیص از راه دور
	- امكان مشاهده اجزاى واقعى نمونه

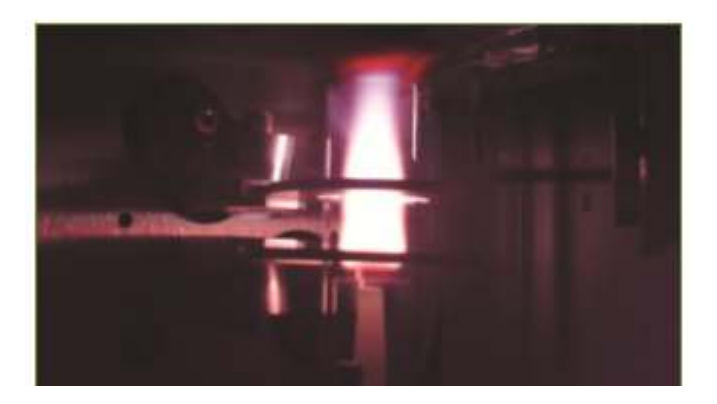

PlasmaCam اجازه مشاهده آسان پلاسما و اجزای اطراف آن را برای روش های آسان پیشرفته و عیب پابی دستگاه امکان پذیر می سازد.

### • سيستم PlasmaShear براي حذف تداخل بدون آرگون توسط در پلاسما كوپل شده القايي ICP-OES مدل **Avio200**

برای حذف تداخل در هنگام مشاهده محوری ، نیاز به حذف cool tail plume پلاسما می باشد . هیچ ابزاری موثرتر ، مطمئن تر و مقرون به صرفه تر از اسپکتروفتومتر پلاسما جفت شده القايي ICP-OES مدل Avio200 وجود ندارد .

در حالي كه بقيه محصولات اسپكتروفتومتر القايي كوپل شده ICP-OES ، بيشتر از 4ليتر / دقيقه از آرگون براي حذف پلاسما استفاده میشود ، اسیکترومتر پلاسما جفت شده القایی ICP-OES مدل Avio200 دارای سیستم تکنولوژی منحصر به فرد PlasmaShear می باشد که برای اجرا به هوا نیازی ندارد . نیازی به مهار کننده یونیزاسیون ، تعمیر و نگهداری زیاد و سیستم های استخراج یا مخروط ها نیست . یکپارچه سازی کامل ، سیستم حذف تداخل سنجی خودکار که به صورت کامل ارائه دهنده آنالیز محوری و عاری از هر گونه نقص است . ● ۔ پلاسما عمودی با تعویض سریع مشعل جا سازی شده برای انعطاف پذیری بی نظیر ماتریس

تنظيمات آسان و سريع اسپكتروفتومتر پلاسما جفت شده القايي ICP-OES مدل Avio200 ، بدون استفاده از ابزار، زماني كه اسپکتروفتومتر کوپل القايي پلاسما ICP شروع به کار مي کند، سيستم شعله عمودي بهترين سازگاري نمونه و ساده ترين نگهداري را ارائه می دهد .

- انژکتور قابل حذف که مستقل از شعله بوده و موجب کاهش نیاز به تعمیر پتانسیل شکست می شود.
	- \_ تراز خودکار ( تنظیم خودکار ) برای ایجاد تنظیمات عمق بعد از حذف
	- سازگاری با انواع نبولایزر ها و محفظه های اسپری برای انعطاف پذیری بیشتر

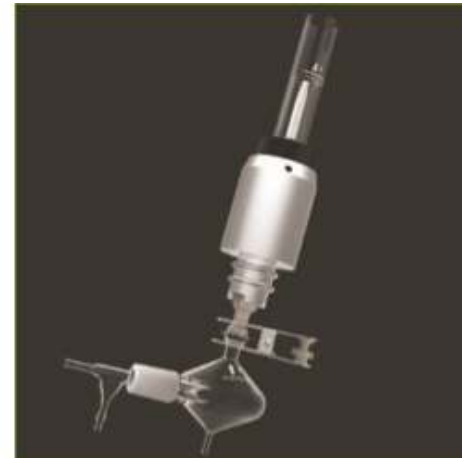

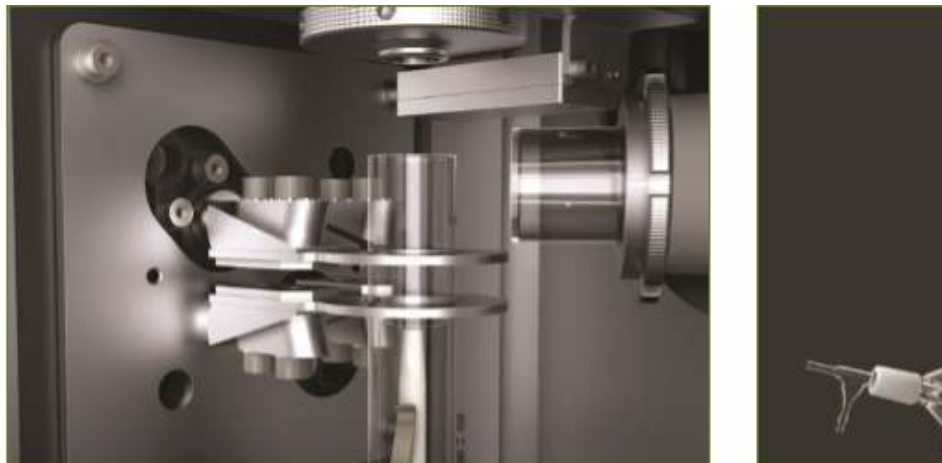

### آناليز عناصر چندگانه توسط اسپكتروفتومتر كوپل القايي پلاسما ICP

اسپکتروفتومتر القایی کوپل شده ICP-OES مدل Avio200 محصولی ایده آل برای استفاده کاربران است که نیاز کاربران را با توجه به قابلیت آنالیز تمامی عناصر بر طرف می سازد .

نه تنها این امکان را می دهد که عناصر بیشتری را در سطوح پایین تر اندازه گیری کنند، بلکه این کار را بدون پیچیدگی یا هزینه اضافي انجام مي دهد. اسپكتروسكوپي پلاسما جفت شده القايي ICP-OES مدل Avio200 مي تواند زمان آناليز خود را با حذف نياز به رقيق كردن نمونه انجام دهد .

### سیستم داخلی با کارایی پیشرفته دراسپکتروفتومتر کوپل القایی پلاسما ICP

#### تكنولوژي صفحه مسطح پلاسمايي اسپكتروفتومتر كوپل القايي پلاسما ICP

- ساختار محکم و بادوام پلاسما
	- تحمل ماتريس بي نظير
- كمترين مصرف أركون (نصف سيلندر متداول)
	- كمترين نگهداري  $\bullet$

#### مشعل عمودی در اسپکتروفتومتر كويل القايي يلاسما ICP

فضای اشغال شده کوچک 67x76x81 (عرض xعمق xارتفاع) ذخيره فضاي ارزشمند ميز كار أزمايشگاه

#### دوربين رنگى پلاسما

- متد پیشرفته و اسان توسط امکان مشاهده پیوسته از پلاسما
- **•** قابلیت تشخیصی از راه دور برای به روز رسانی УL

#### سيستم PlasmaShear

- حذف تداخل بدون أركون
- طراحي بدون تعمير و نگهداري (بدون مخروط برای تمیز کردن و یا سیستم های استخراج بالا)

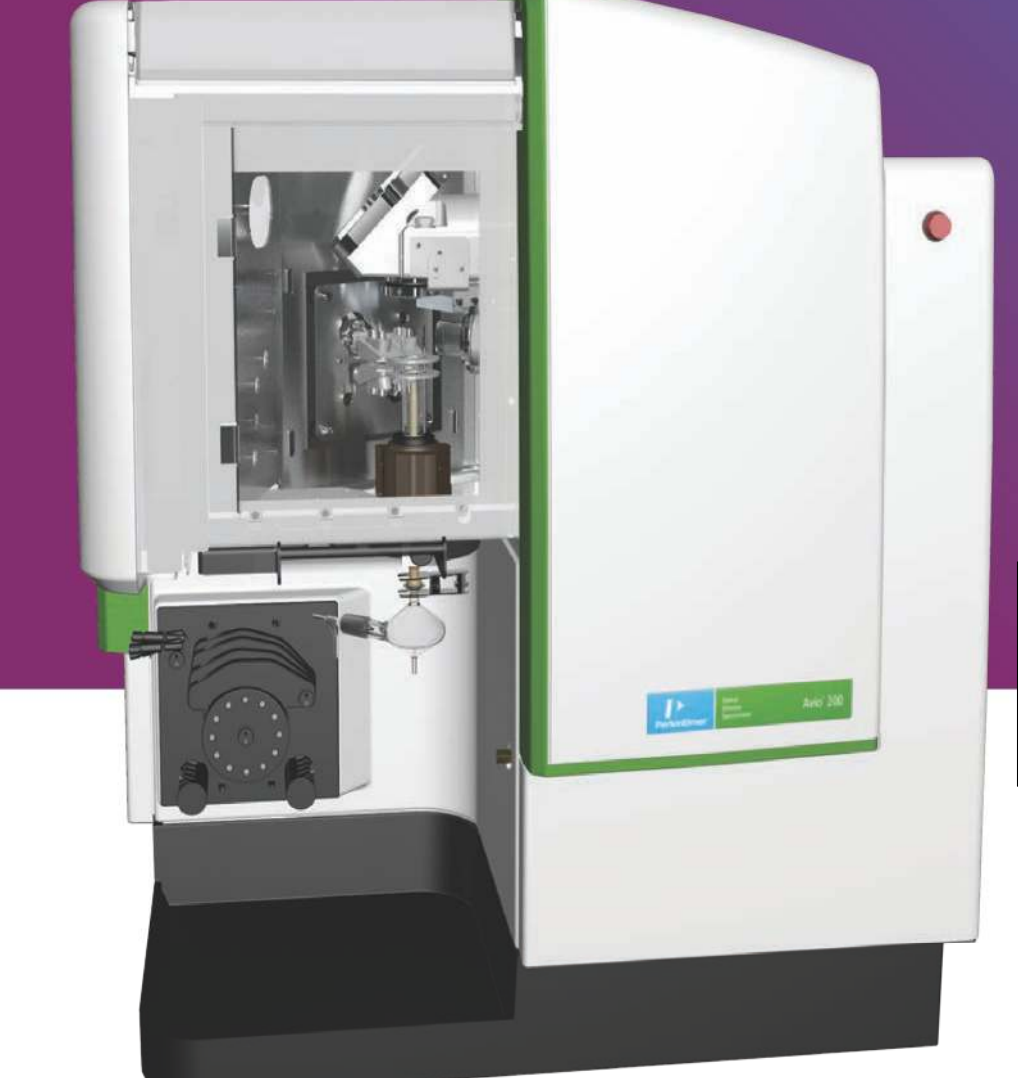

#### 12تا پمپ پريستالتيک چهار کاناله

● ارائه انعطاف پذیری بیشتر نمونه را افزایش می دهد و ثبات را بهینه می کند.

**Tale** 

#### يلاسما دوگانه

بهینه سازی پلاسما در دو حالت محوری و شعاعی اندازه  $\bullet$ گیری عناصر با غلظت های بالا و پایین بدون در نظر گرفتن طول موج

### تعامل با یک رابط کاربری بی نظیر در اسپکترومتر پلاسما جفت شده القایی ICP-OES مدل Avio200

نرم افزار قدرتمند Syngistix ، سازگاری و سادگی این بسته پلت فرم را ارائه می دهد:

- بصری، طراحی چپ به راست، مبتنی بر آیکون
- ساخته شده، از پیش تعیین شده روش برای عملیات سریع تر و آسان تر، نیاز به حداقل آموزش
- گزینه های QC گسترده برای اطمینان داده های با کیفیت و آینه گردش کار طراحی شده است. رابط نرم افزار Syngistix در هر مرحله از تجزیه و تحلیل برای عملکرد سازگار، کارآمد و قابل اعتماد استفاده می شود.

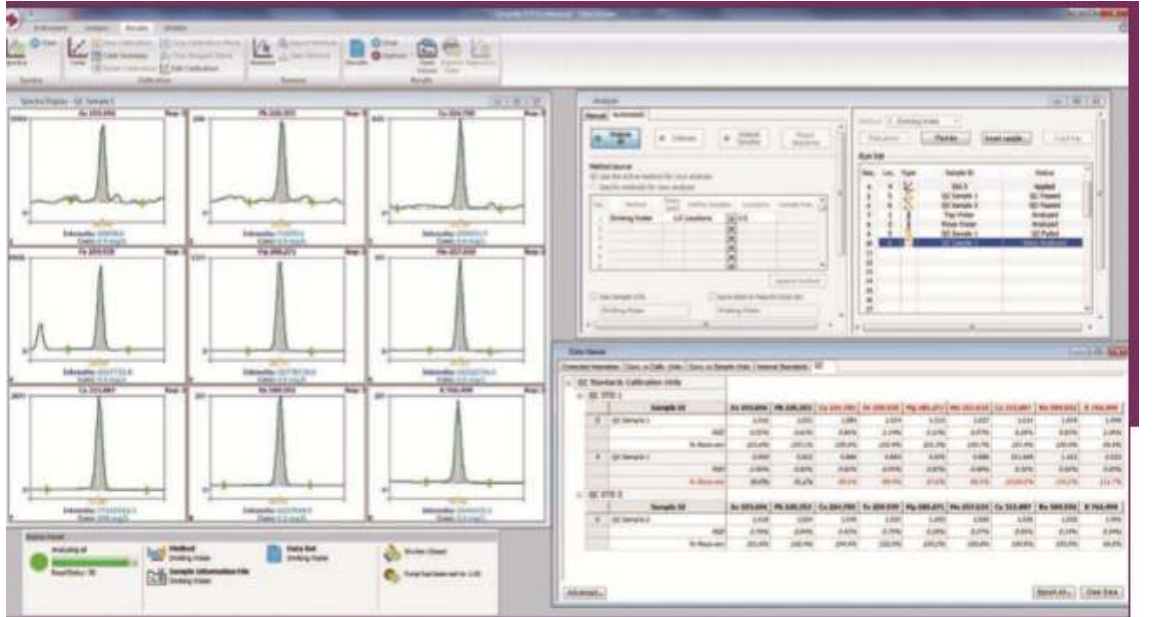

• يانل وضعيت راه اندازي / بهينه سازي توسط نرم افزار Syngistix در اسيكترومتر يلاسما جفت شده القايي **Avio200 مدل ICP-OES** 

ابزار نمایش اطلاعات در زمان واقعی از اجزای کلیدی ابزار است، بنابراین شما می توانید تمام سیستم را در یک نگاه نظارت کنید.

شكل گرافيكى پيوسته

شکل گرافیکی پیوسته اجازه می دهد تا در زمان واقعی در حالی که بهینه سازی پارامترهای ابزار صورت گیرد نظارت بر عملکرد دستگاه انجام شود.

● \_ توسعه روش ساده توسط اسپکترومتر پلاسما جفت شده القايي ICP-OES مدل Avio200

روش های پیش تعیین شده اطلاعات را سریعتر، ساده تر ، دقیق و قابل اطمینان ارائه می دهد.

روش ویرایشگر پارامترها را به گروه های منطقی طیف سنج، نمونه بردار، پردازش، کالیبراسیون، چک و QC سازماندهی می کند و زمان های اندازه گیری را برای سرعت و بهره وری مطلوب انتخاب می کند.

### ● افزایش بهره وری توسط اسپکترومتر پلاسما جفت شده القایی ICP-OES مدل Avio200

اتصالات طيفي چند جزئي (MSF) حذف ساده و قابل اعتماد رابط را با ايزوله كردن سيگنال آناليز از طيف اندازه گيري شده با دقت بالا، صحت و محدودیت های تشخیص جدا ارائه می دهد.

Cross-tab Viewer نمایش نتایج را در قالب مطالعه آسان ، فرمت عناصر سراسری برای آنالیز و مشاهده ساده تر آماده می کند. شدت، غلظت، عملکرد  $\rm QC$  و یک نمودار بازیابی استاندارد داخلی می تواند به صورت جداگانه مشاهده شود.

• تحليل داده ها با نرم افزار Syngistix در اسيكترومتر يلاسما جفت شده القايي ICP-OES مدل Avio200

پردازش داده ها به شما اجازه می دهد همه چیز را از نقاط اصلاح پس زمینه به منحنی کالیبراسیون خود پس از جمع آوری داده ها برای بهینه سازی اندازه گیری یک نمونه خاص بدون نیاز به تکرار اجرا کنید.

### اسپكتروفتومتر پلاسما جفت شده القايي ICP مدل Avio200 قابل اعتمادترين نام در آناليز عناصر

از اسپكتروفتومتر جذب اتمى AA تا اسپكتروفتومتر پلاسما جفت شده القايى ICP-OES و ICP-MS، شركت PerkinElmer بيش از 50 سال در زمينه توليد محصولات آناليز فعاليت داشته است.

با هزاران ابزار نصب شده در سراسر جهان، PerkinElmer دارای تجربه و منابع مورد نیاز برای ارائه بهترین خدمات در زمینه اسپكتروفتومتر پلاسما جفت شده القايي ICP-OES مي باشد.

اسپکتروسکوپی کوپل القایی پلاسما ICP مدل Avio200 ، ارائه دهنده یک پلیت فرم برای کاربران است :

- و داه اندازي بيش از  $10$ بار دقيقه و يا ساعت  $\bullet$
- نیمی از آرگون مورداستفاده از دیگر سیستم های اسپکتروفتومتر پلاسمای جفت شده القایی ICP

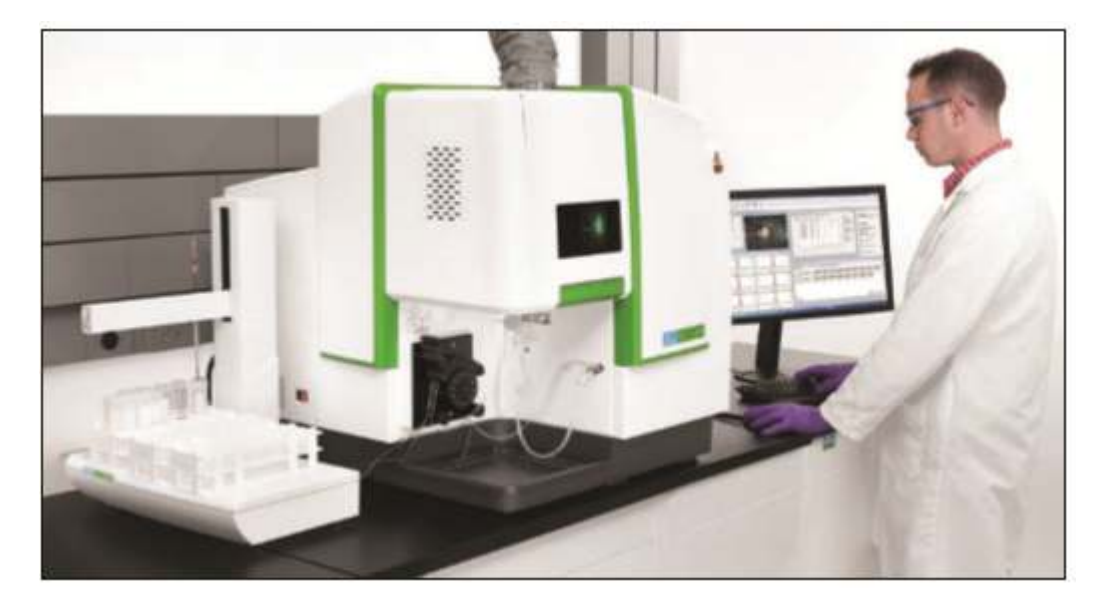

 $\bullet$  سازگاری  $100$ درصد ماتریس نمونه

## مشخصات فني اسپكتروفتومتر كوپل القايي پلاسما ICP مدل Avio200

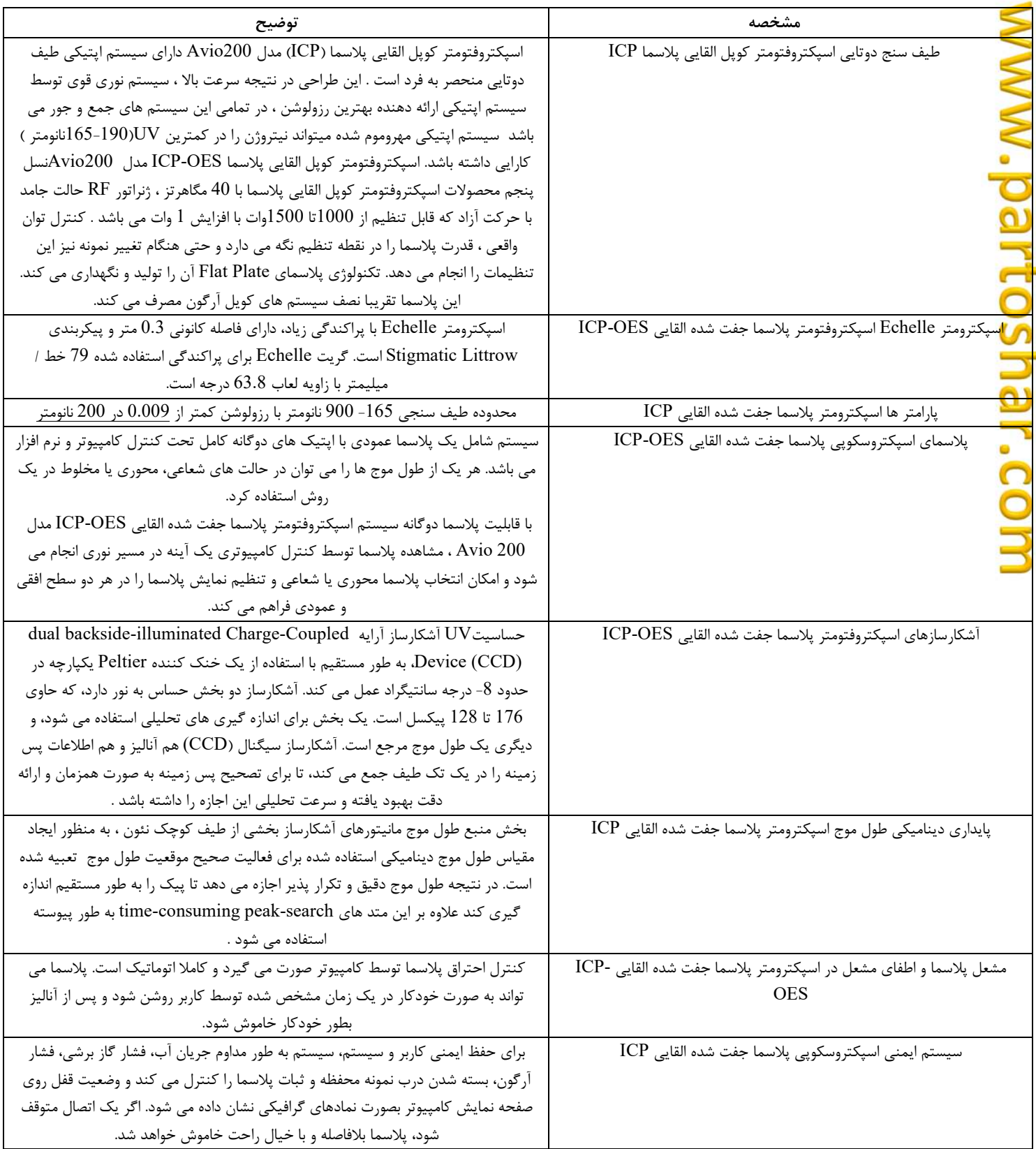

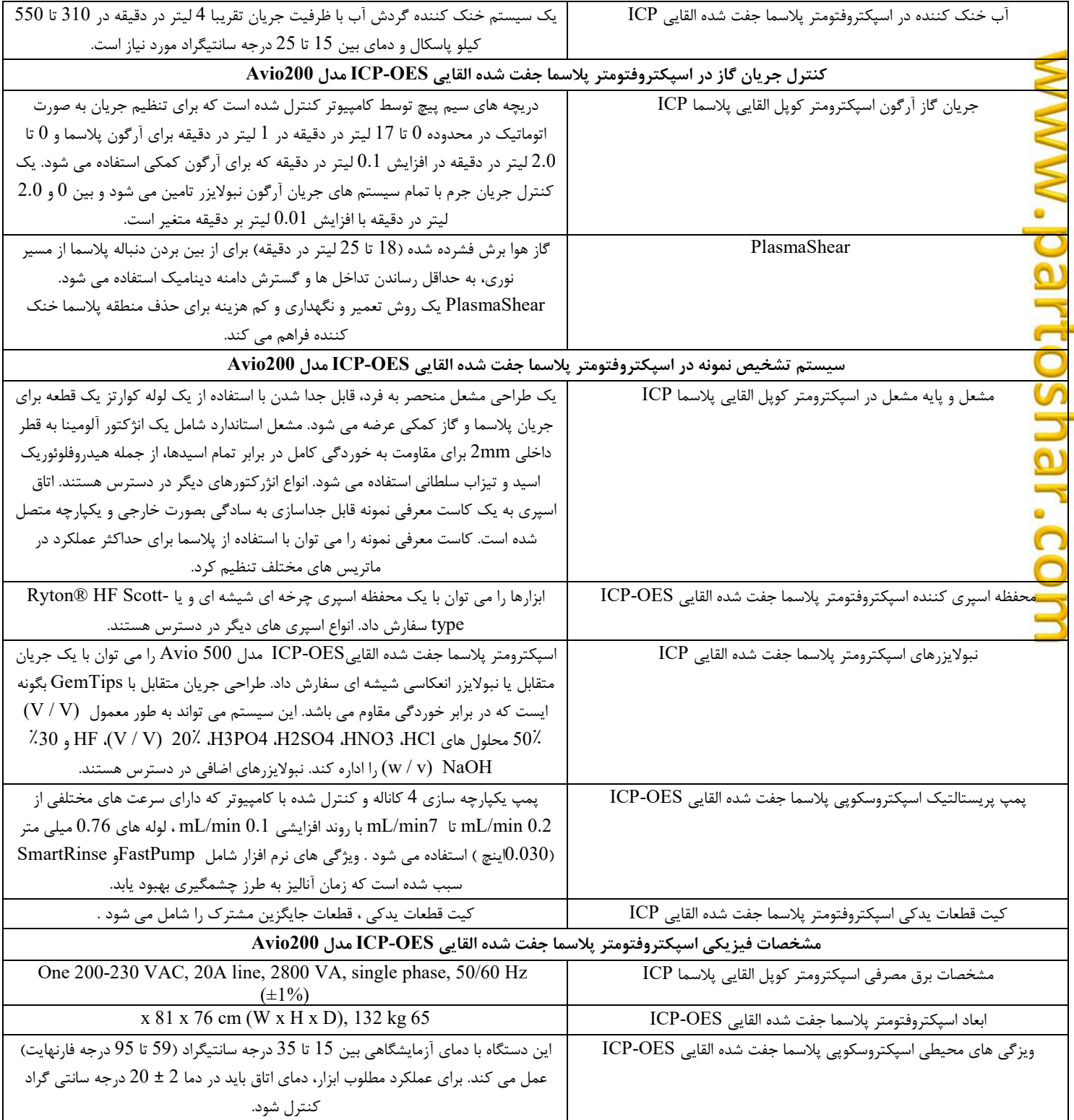

I